Cracking Adobe Photoshop is not as straightforward as installing it. It requires a few steps to bypass the security measures that are in place. First, you must obtain a cracked version of the software from a trusted source. Once you have downloaded the cracked version, you must disable all security measures, such as antivirus and firewall protection. After this, you must open the crack file and follow the instructions on how to patch the software. Once the patching process is complete, the software is cracked and ready to use.

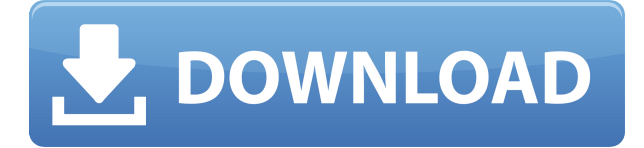

Photoshop CC does a lot more than editing digital photography, which is what it was built for. However, it does this with ease and does it faster than ever. And to me, that is the greatest strength of this software utility. I have installed Photoshop on laptops and desktops, and have used it on both Windows and Mac computers. As mentioned above, the Lightroom integration is a definite plus. The new Photoshop does have some nice integration with the program, but does not offer much you did not already have in Lightroom. However, the new Photoshop still offers a wealth of quality, and quantity, of tools. If you used Photoshop in the past, you'll feel right at home, but if you are new to Photoshop, you'll definitely want to take a look at the features. We've made several updates and improvements to Adobe Photoshop CC because we understand how important your workflow is to you. The new Photoshop CC 2023 delivers powerful new features, easier photo editing and easier collaborative editing. In addition to all of our modern digital media editing tools, you can now work much more efficiently with Lightroom, too. You can now easily make high-quality prints in minutes. If you're the type who likes to touch up a photo using Adobe Photoshop, you can now work directly in the Raw editor as well. Create powerful graphics like realistic or stylized poster designs, logos, or CSS in the Creative Cloud app. Now you can bring designs printed in your favorite programs to life using all the tools in the Photoshop app. When creating environments, you can reveal additional content and utilize plugins and creative canvas objects to improve your experience in Photoshop. We've also improved your workspace and productivity workflow to give you more space for your creativity. Along with several other exciting features, it's easy to get started using Photoshop CC. In fact, a new step-by-step design workflow overview helps you get to work faster.

## **Adobe Photoshop 2021 (Version 22.1.1) Download Incl Product Key For Windows 2023**

**What It Does:** This Photoshop plug-in allows you to view raw data from an Adobe Camera Raw image session, automatically processing the film, sensor, software exposure, and white balance of your image at the time of capture. **What It Does:** This version of Photoshop has several improvements in Curvature Flow and Spot Healing Brush. These features can correct curvature and repair spots in images. The error-correcting technology allows you to make multiple attempts with the available tools in order to correct an error. To make changes to layers, multiple selections, and text, the artwork needs to be made into layers. To do this, open the Layers palette up, select the layers, and drag them to the canvas. The layers also come in handy when editing multiple swaths of images. The copy and paste works by drawing a selection that automatically copies the images and masks that are drawn. You can then use these to create and modify multiple different images or even edit the position of different sections of artwork. CMYK is the process for translating the colors of images and art into the colors used in the printing process. The CMYK values will help ensure that the colors in your artwork will match the output you wish to achieve whether it be a screen, print, or a mix of both. If you want to go through and watch all of the tutorial that are available you can do so with this link. There is also the options to do it by chapters or just to go through tutorials step by step which will teach you all that needs to be known about the program. e3d0a04c9c

## **Download free Adobe Photoshop 2021 (Version 22.1.1)CRACK PC/Windows x32/64 2022**

Photoshop features lets you apply artistic treatments that can transform a landscape into a work of motion art, or a portrait into an action figure piece of art. Together, the features address significantly every aspect of an image's lifecycle management. The Photoshop CC 2017 and current editions of Photoshop shorten the learning curve of the extensively powerful application that made you Photoshop work legendarily easy. Photographers and designers just need to create their first document, open it, and start editing. To complete their projects, professionals need a tool that can help them create stunning images and collaborate with others. The new Photoshop features – Share for Review, in-browser editing, the ability to delete and fill objects, as well as comprehensive selection methods, are now even better. In addition, Photoshop desktop's Multi-Touch feature can be used to edit complex layers that contain both gradients and brushes. Multi-Touch's ability to reshape layers depends on the end user's skill; creating eye-catching designs is now even easier and more affordable. For professionals and enthusiasts alike who want to edit images that handle highresolution and high-dynamic range (HDR) content with the best in-app tools, Adobe is introducing the new Photoshop 2016 CS6. With it, the application fully supports affine and perspective transformations, dual-image resolution, is now faster than ever, and delivers the most powerful and precise workflows available today.

photoshop background full hd wallpaper download wedding background images for photoshop free download hd wedding hd background images for photoshop editing 1080p free download garden background hd images for photoshop download hd background images for photoshop editing 1080p free download new nature background images hd 1080p free download for photoshop cb background hd zip file download for photoshop photoshop cs6 background hd images download car background hd images for photoshop download hd background images for photoshop editing 1080p free download car

With the release of Photoshop CC 2021, Adobe announced that the title will be free - forever. The company had also added new features to the cloud edition to cater to the widely demanded features by its users. Along with the new features, it is also set to offer some freebies, namely, the VoD search feature and the Dark Mode. If you want to learn more about the features, check out the list of new ones for Photoshop. A lot of bugs have been sorted with the release of this release version, so you should definitely try Photoshop Pro CC for a stable platform on your Windows PC. The release further adds to the legacy of this industry-leading product by introducing the concept of Generative Design, which is a new way of thinking about design. It incorporates the design process into a style paradigm, and it offers a solution for the way designers and developers are creating. Photoshop CC 2020 continues to expand the usage of the app's features combined with the most advanced AI technology. While it may appear that it's still in the category of a creative tool, it has broadened up with the ability to do more than just retouching images and video editing. Version 20 has added augmented reality capabilities, which allow users to add an incredible amount of content to a digital environment. One of the important features of the latest version of Photoshop CC can be found in the Smart Mask feature. The users can now eliminate the unwanted content from images more efficiently and precisely using this layer mask workflows. What's more, they can easily edit other

complex layers and structure. It is also compatible with Photoshop CC 2019 and with Adobe's Creative Cloud. In fact, it is the only non-cloud-based editing app that you can also keep on your desktops and laptops. Still now it's also compatible with Windows XP.

Make a print, whether your printer supports Postscript or PDF, increase the number of pages you can print or go into 'Simulate Printing' mode to create more than 1000-page prints. You can also concatenate a number of images into a single PDF to make a photo book or create PDFs with image editing features. To create PDFs that are print-ready, select 'Convert for Printing.' If you want to reprint an image in a book, select 'Convert to Book.' The share extension refers to the ability of a creative tool to share and send over the web or a common digital network. Adobe has been doing this from almost the beginning of Photoshop and a lot has been shared from Photoshop since the beginning which is already way beyond any proprietary graphics editing software. Adobe Photoshop is known as an all-in-one image-editing software used widely by professional photographers, graphic designers, and web developers. It is one of the best photo-editing applications available in the market today. Adobe Photoshop is an extremely powerful digital editing and optimization tool for images that is capable of almost any kind of editing task required on photographs, such as the correction of exposure and color balance, the creation of distinctive visual effects and the retouching of images to correct defects and enhance and beautify them. Adobe's newest update to Adobe Photoshop CC 2018, allows users to wipe away the boundaries between the desktop app and their online version, as they now have access to all tools through the web version without leaving their computers. Adobe Photoshop CC 2019 includes cloud-based delivery of global creative tools as well as sharing and export tools that are installed locally to the desktop app.

<https://soundcloud.com/boayziliay/descargar-compegps-land-74-crack> <https://soundcloud.com/nikolayalepe/xforce-keygen-32bits-or-64bits-version-inventor-2017-keygen> <https://soundcloud.com/acfranerat1975/list-of-fake-facebook-accounts-and-passwords> <https://soundcloud.com/nikolayalepe/xforce-keygen-32bits-or-64bits-version-inventor-2017-keygen> <https://soundcloud.com/borissa47/download-sleeping-dogs-pc-game-highly-compressed-15> <https://soundcloud.com/boayziliay/eca-vrt-dvd-2012-torrent> <https://soundcloud.com/etdiegusmo1975/toad-diagnostic-software-download-torrent> <https://soundcloud.com/diarichtidi1979/supporter-pack-v16-engines-full-crack-password> <https://soundcloud.com/borissa47/windows-xp-sp3-sweet-62-french-iso-startimes> <https://soundcloud.com/acfranerat1975/driver-jinka-1351-60> <https://soundcloud.com/etdiegusmo1975/toad-diagnostic-software-download-torrent>

Select Edit > Convert to Smart Object to create a Smart Object. You can save this layer's selections as a new layer by clicking OK. The resulting layer will be a bounding box in the image, similar to how elements work. If you're lucky, then your cousin or neighbor had a copy of Photoshop and you ended up using it for photo editing. There are times where the program is great, like in making it a nice editing tool for all the home users. But over the years, it has grown to be used for a number of new purposes which can't be achieved with simple editing tools. The world of digital images today has entirely changed the way we work. The new world has evolved because of the introduction of the iPad and other tablets, smartphones, printers and many more gadgets. With the effortless access to high quality images, designers started to look for most efficient solutions to both edit images and make web design layouts. Adobe Photoshop is one of the most popular editing tools used by designers to create, edit, retouch, and even convert images into various design layouts, web graphics and even to create animations. It is one of the best photo editing software available in the

market that enables you to create image from your mobile device. The program provides Photoshop like features and lets you create images that look just like those you have created on your computer. It is the most popular image editing program that helps you in editing the photos. When you create or edit photoshop image on your computer, you have a lot of options to choose from. Now you can draw the lines over the image to help in editing it faster and better. If you see the different tools just below your image at the bottom, you can save your image by pressing the button which is visible at the bottom right of all the tools. The one in the bottom left is known as the blend tool.

Now, Photoshop also comes with a lot of dedicated shortcuts. But anyone interested in this topic can find out all the shortcuts in Photoshop by using the menu bar. You can access the Photoshop ribbon by pressing the "F" key. If you select layers or objects, you can change their properties. The most useful tools are the transform tools as you can transform an object by using the move, rotate, and scale to change objects in Photoshop. The tools in Photoshop are quite simple and straightforward. Also, you can instantly access them by pressing the "W" key. For instance, you can use the Channels feature to quickly change a particular color with the "S" key or you can use the New and Duplicate button to easily create new layers. The palette window will open up when you click on the "P" key. In the palette, you can change the opacity of a layer and you can also change its color. You should also know Photoshop Layers Features to get better results.

Another important part is when you want to duplicate an image, you can do it by using the "D" button. You can also create new layers by using the New button in the layer palette. For example, if you want to duplicate one layer, just select it and use the "D" button. Adobe Photoshop is the industry standard for professional photography, graphics and video creation. It is used daily by millions of professionals and hobbyists to enhance images and achieve a wider range of creative results. Adobe Photoshop is a raster-based image-editing application. It provides both standard controls and creative features that enable users to create a wide range of visual effects, and to make creative, layered images of any size.